The Board of Directors Graphite India Limited 31, Chowringhee Road Kolkata - 700 016

- 1. We have reviewed the results of Graphite India Limited (the "Company") for the quarter ended September 30, 2014 which are included in the accompanying 'Standalone Unaudited Financial Results for the quarter and the half year ended 30<sup>th</sup> September, 2014' and the statement of assets and liabilities as on that date (the "Statement"), except for the disclosures regarding 'Public Shareholding' and 'Promoter and Promoter Group Shareholding' which have been traced from disclosures made by the Management but have neither been reviewed nor been audited by us. The Statement has been prepared by the Company pursuant to Clause 41 of the Listing Agreement with the Stock Exchanges in India, which has been initialled by us for identification purposes. This Statement is the responsibility of the Company's management and has been approved by the Board of Directors. Our responsibility is to issue a report on the Statement based on our review.
- 2. We conducted our review in accordance with the Standard on Review Engagement (SRE) 2410, "Review of Interim Financial Information Performed by the Independent Auditor of the Entity" issued by the Institute of Chartered Accountants of India. This Standard requires that we plan and perform the review to obtain moderate assurance as to whether the financial statements are free of material misstatement.
- A review is limited primarily to inquiries of company personnel and analytical procedures applied to financial data and thus provides less assurance than an audit. We have not performed an audit and, accordingly, we do not express an audit opinion.
- 4. We have only traced the disclosures regarding 'Public Shareholding' and 'Promoter and Promoter Group Shareholding' in the Statement from the disclosures made by the Management and are, therefore, not expressing a review opinion thereon.
- 5. Based on our review conducted as above, nothing has come to our attention that causes us to believe that the Statement has not been prepared in all material respects in accordance with the applicable Accounting Standards notified pursuant to the Companies (Accounting Standards) Rules, 2006 as per Section 211(3C) of the Companies Act, 1956 read with the General Circular 15/2013 dated September 13, 2013 of the Ministry of Corporate Affairs in respect of Section 133 of the Companies Act, 2013 and other recognised accounting practices and policies, and has not disclosed the information required to be disclosed in terms of Clause 41 of the Listing Agreement including the manner in which it is to be disclosed, or that it contains any material misstatement.

Kolkata November 10, 2014 For Price Waterhouse Firm Registration Number: 301112E Chartered Accountants

Pinaki Chowdhury Partner

Membership Number 57572

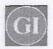

## **GRAPHITE INDIA LIMITED**

Regd.Office: 31,Chowringhee Road, Kolkata 700 016

Standalone Unaudited Financial Results for the quarter and the half year ended 30th September, 2014

(7 in Lakhs)

| PART I                                                                                                    |                                       |                                  |                                       |                     |                                       | (7 in Lakhs)                    |
|----------------------------------------------------------------------------------------------------|---------------------------------------|----------------------------------|---------------------------------------|---------------------|---------------------------------------|---------------------------------|
|                                                                                                    |                                       | Quarter ended                    |                                       | Half Ye             | Year ended                            |                                 |
| Particulars                                                                                                   | 30th September<br>2014<br>(Unaudited) | 30th June<br>2014<br>(Unaudited) | 30th September<br>2013<br>(Unaudited) | 2014<br>(Unaudited) | 30th September<br>2013<br>(Unaudited) | 31st March<br>2014<br>(Audited) |
| Income from Operations                                                                                        |                                       |                                  |                                       |                     |                                       |                                 |
| Gross Sales / Income from Operations                                                                          | 40,923                                | 38,561                           | 44,886                                | 79,484              | 86,163                                | 180,780                         |
| Less: Excise Duty on Sales                                                                                    | 1,746                                 | 1,858                            | 1,820                                 | 3,604               | 3,614                                 | 7,681                           |
| Net Sales / Income from Operations                                                                            | 39,177                                | 36,703                           | 43,066                                | 75,880              | 82,549                                | 173,099                         |
| Other Operating Income                                                                                        | 555                                   | 314                              | 1,021                                 | 869                 | 1,919                                 | 3,709                           |
| Total Income from operations (net)                                                                            | 39,732                                | 37,017                           | 44,087                                | 76,749              | 84,468                                | 176,808                         |
| Expenses                                                                                                    |                                       |                                  |                                       |                     |                                       |                                 |
| Cost of materials consumed                                                                                    | 18,480                                | 19,067                           | 18,587                                | 37,547              | 39,636                                | 79,811                          |
| Purchases of stock-in-trade                                                                                   | -                                     |                                  | -                                     |                     | 2                                     |                                 |
| Changes in inventories of finished goods,                                                                     |                                       |                                  |                                       |                     |                                       |                                 |
| work-in-progress and stock-in-trade                                                                           | 183                                   | (2,895)                          |                                       | (2,712)             | (3,278)                               | (2,069                          |
| Employee benefits expense                                                                                     | 3,508                                 | 3,504                            | 3,162                                 | 7,012               | 6,253                                 | 13,473                          |
| Consumption of stores and spare parts                                                                         | 3,231                                 | 3,133                            | 3,228                                 | 6,364               | 6,064                                 | 12,617                          |
| Power and fuel                                                                                                | 5,460                                 | 6,573                            | 5,611                                 | 12,033              | 12,204                                | 24,429                          |
| Depreciation and amortisation expense<br>(Refer Note 2)                                                       | 1,056                                 | 916                              | 1,352                                 | 1,972               | 2,664                                 | 5,360                           |
| Other expenses                                                                                                | 4,888                                 | 3,874                            | 4,738                                 | 8,762               | 8,826                                 | 20,120                          |
| Total Expenses                                                                                                | 36,806                                | 34,172                           | 37,259                                | 70,978              | 72,369                                | 153,741                         |
| Profit from operations before other income,<br>finance costs and exceptional items                            | 2,926                                 | 2,845                            | 6,828                                 | 5,771               | 12,099                                | 23,067                          |
| Other Income                                                                                                  | 459                                   | 1,387                            | 533                                   | 1,846               | 1,403                                 | 4,021                           |
| Profit from ordinary activities before finance costs and exceptional items                                    | 3,385                                 | 4,232                            | 7,361                                 | 7,617               | 13,502                                | 27,088                          |
| Finance Costs                                                                                                 | 256                                   | 358                              | 485                                   | 614                 | 920                                   | 1,696                           |
| Profit from ordinary activities after finance costs but before exceptional items                              | 3,129                                 | 3,874                            | 6,876                                 | 7,003               | 12,582                                | 25,392                          |
| Exceptional Items                                                                                             | -                                     |                                  | -                                     |                     | -                                     | -                               |
| Profit from ordinary activities before tax                                                                    | 3,129                                 | 3,874                            | 6,876                                 | 7,003               | 12,582                                | 25,392                          |
| Tax expense                                                                                                   | 1,120                                 | 1,125                            | 2,425                                 | 2,245               | 4,200                                 | 8,300                           |
| Net Profit from ordinary activities after tax                                                                 | 2,009                                 | 2,749                            | 4,451                                 | 4,758               | 8,382                                 | 17,092                          |
| Extraordinary Items                                                                                           | -                                     | -                                | -                                     | -                   | -                                     | -                               |
| Net Profit for the period                                                                                     | 2,009                                 | 2,749                            | 4,451                                 | 4,758               | 8,382                                 | 17,092                          |
| Paid-up equity share capital  ( Face Value ₹ 2/- each )                                                       | 3,908                                 | 3,908                            | 3,908                                 | 3,908               | 3,908                                 | 3,908                           |
| Reserves excluding Revaluation Reserve as per<br>balance sheet of previous accounting year                    |                                       |                                  |                                       |                     |                                       | 169,683                         |
| Earnings Per Share (EPS) (before and after<br>extraordinary items) -Face Value ₹ 2/- each<br>(not annualised) |                                       | ¢                                |                                       |                     |                                       |                                 |
| Basic EPS (₹) Diluted EPS (₹)                                                                                 | 1.03<br>1.03                          | 1.41<br>1.41                     | W2-555000                             | 2.44<br>2.44        | 4.29<br>4.29                          | 8.75<br>8.75                    |

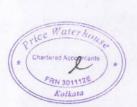

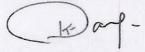

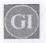

## GRAPHITE INDIA LIMITED

Regd.Office: 31,Chowringhee Road, Kolkata 700 016

| PART II                                                                                                    | 1                     | Quarter ended         |                        | Half Yes               | ar ended               | Year ended            |
|----------------------------------------------------------------------------------------------------|-----------------------|-----------------------|------------------------|------------------------|------------------------|-----------------------|
| Particulars                                                                                                    | 30th September 2014   | 30th June<br>2014     | 30th September<br>2013 | 30th September<br>2014 | 30th September<br>2013 | 31st March<br>2014    |
| PARTICULARS OF SHAREHOLDING                                                                                       |                       |                       |                        |                        |                        |                       |
| Public Shareholding - Number of shares                                                                            | 68,262,202            | 68,262,202            | 70,571,078             | 68,262,202             | 70,571,078             | 68,476,252            |
| - Percentage of shareholding                                                                                      | 34.94                 | 34.94                 | 36.12                  | 34.94                  | 36.12                  | 35.05                 |
| Promoters and Promoter Group Shareholding                                                                         |                       |                       |                        |                        |                        |                       |
| a) Pledged/Encumbered                                                                                             |                       |                       |                        | 176 131                |                        |                       |
| - Number of shares                                                                                                |                       |                       |                        |                        | -                      |                       |
| Percentage of shares (as a % of the total shareholding of promoter and promoter group)                            | - 1                   |                       |                        |                        |                        |                       |
| - Percentage of shares (as a % of the total share capital of the company)                                         |                       | -                     |                        | - 1                    |                        |                       |
| b) Non-encumbered     Number of shares     Percentage of shares (as a % of the total shareholding of promoter and | 127,113,392<br>100.00 | 127,113,392<br>100.00 | 124,804,516<br>100.00  | 127,113,392<br>100.00  | 124,804,516<br>100.00  | 126,899,342<br>100.00 |
| promoter group)                                                                                                   | 65.06                 | 65.06                 | 63.88                  | 65.06                  | 63.88                  | 64.95                 |

| Particulars                                    | Quarter ended<br>30th September<br>2014 |
|------------------------------------------------|-----------------------------------------|
| INVESTOR COMPLAINTS                            |                                         |
| Pending at the beginning of the quarter        | Nil                                     |
| Received during the quarter                    | 8                                       |
| Disposed of / attended to during the quarter   | 8                                       |
| Remaining unresolved at the end of the quarter | Nil                                     |

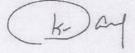

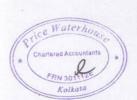

## GI

## GRAPHITE INDIA LIMITED

Regd.Office: 31,Chowringhee Road, Kolkata 700 016

Segment-wise Revenue, Results and Capital employed in terms of Clause 41 of the Listing Agreement

(₹ in Lakhs)

| - | Particulars                                  | Part of the same                      | Quarter ended                    |                                       | Half Year ended                       |                                       | Year ended                      |  |
|---|----------------------------------------------|---------------------------------------|----------------------------------|---------------------------------------|---------------------------------------|---------------------------------------|---------------------------------|--|
|   |                                              | 30th September<br>2014<br>(Unaudited) | 30th June<br>2014<br>(Unaudited) | 30th September<br>2013<br>(Unaudited) | 30th September<br>2014<br>(Unaudited) | 30th September<br>2013<br>(Unaudited) | 31st March<br>2014<br>(Audited) |  |
| 1 | SEGMENT REVENUE -                            |                                       |                                  |                                       |                                       |                                       |                                 |  |
|   | Graphite and Carbon                          | 34,377                                | 33,717                           | 41,106                                | 68,094                                | 78,278                                | 163,644                         |  |
|   | Steel                                        | 2,111                                 | 2,138                            | 1,818                                 | 4,249                                 | 3,726                                 | 6,862                           |  |
|   | Unallocated                                  | 3,246                                 | 1,179                            | 1,182                                 | 4,425                                 | 2,484                                 | 6,325                           |  |
|   | Total                                        | 39,734                                | 37,034                           | 44,106                                | 76,768                                | 84,488                                | 176,831                         |  |
|   | Less: Inter Segment Revenue                  | 2                                     | 17                               | 19                                    | 19                                    | 20                                    | 23                              |  |
|   | Sales/Income from Operations-Net             | 39,732                                | 37,017                           | 44,087                                | 76,749                                | 84,468                                | 176,808                         |  |
| 2 | SEGMENT RESULTS -                            |                                       |                                  |                                       |                                       |                                       |                                 |  |
|   | Profit/ (Loss) before tax and interest       |                                       |                                  | distribution of the                   |                                       |                                       |                                 |  |
|   | Graphite and Carbon                          | 3,334                                 | 3,340                            | 8,735                                 | 6,674                                 | 16,510                                | 29,402                          |  |
|   | Steel                                        | 8                                     | 526                              | 58                                    | 534                                   | 420                                   | 1,200                           |  |
|   | Unallocated                                  | 388                                   | 248                              | (61)                                  | 636                                   | (141)                                 | (217                            |  |
|   | Total                                        | 3,730                                 | 4,114                            | 8,732                                 | 7,844                                 | 16,789                                | 30,385                          |  |
|   | Less:                                        |                                       |                                  |                                       |                                       |                                       |                                 |  |
|   | Interest                                     | 256                                   | 358                              | 485                                   | 614                                   | 920                                   | 1,696                           |  |
|   | (Including other finance costs)              |                                       |                                  |                                       |                                       |                                       |                                 |  |
|   | Other un-allocable expenditure/(income)(net) | 345                                   | (118)                            | 1,371                                 | 227                                   | 3,287                                 | 3,297                           |  |
|   | Total Profit Before Tax                      | 3,129                                 | 3,874                            | 6,876                                 | 7,003                                 | 12,582                                | 25,392                          |  |
| 3 | CAPITAL EMPLOYED -                           |                                       |                                  |                                       |                                       |                                       |                                 |  |
|   | (Segment Assets - Segment Liabilities)       |                                       |                                  |                                       |                                       |                                       |                                 |  |
|   | Graphite and Carbon                          | 156,222                               | 158,175                          | 179,911                               | 156,222                               | 179,911                               | 163,790                         |  |
|   | Steel                                        | 20,648                                | 20,505                           |                                       | 20,648                                | 19,795                                | 20,439                          |  |
|   | Unallocated                                  | 4,748                                 | 3,984                            |                                       | 4,748                                 | 4,591                                 | 4,461                           |  |
|   | Total                                        | 181,618                               | 182,664                          | 204,297                               | 181,618                               | 204,297                               | 188,690                         |  |

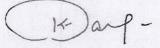

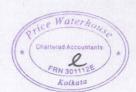

# (GI)

## GRAPHITE INDIA LIMITED

## Regd.Office: 31, Chowringhee Road, Kolkata 700 016

Notes

1 Statement of Assets and Liabilities -

(₹ in Lakhs)

|                                     | As at                                 |                                 |  |  |
|-------------------------------------|---------------------------------------|---------------------------------|--|--|
| Particulars                         | 30th September<br>2014<br>(Unaudited) | 31st March<br>2014<br>(Audited) |  |  |
| A. EQUITY AND LIABILITIES           |                                       |                                 |  |  |
| Shareholders' Funds                 |                                       |                                 |  |  |
| Share Capital                       | 3,908                                 | 3,908                           |  |  |
| Reserves and Surplus                | 172,694                               | 169,683                         |  |  |
| Sub-total - Shareholders' funds     | 176,602                               | 173,59                          |  |  |
| Non-current liabilities             |                                       |                                 |  |  |
| Long-term borrowings                | 8,217                                 | 10,017                          |  |  |
| Deferred tax liabilities (net)      | 8,267                                 | 8,96                            |  |  |
| Other long-term liabilities         | 1                                     | 4'                              |  |  |
| Sub-total - Non-current liabilities | 16,485                                | 19,03                           |  |  |
| Current liabilities                 |                                       |                                 |  |  |
| Short-term borrowings               | 14,429                                | 20,08                           |  |  |
| Trade Payables                      | 19,190                                | 22,57                           |  |  |
| Other current liabilities           | 14,304                                | 12,64                           |  |  |
| Short-term provisions               | 5,836                                 | 14,03                           |  |  |
| Sub-total - Current liabilities     | 53,759                                | 69,34                           |  |  |
| TOTAL - EQUITY AND LIABILITIES      | 246,846                               | 261,96                          |  |  |
| B. ASSETS                           |                                       |                                 |  |  |
| Non-current assets                  |                                       |                                 |  |  |
| Fixed assets                        | 60,477                                | 64,14                           |  |  |
| Non-current investments             | 17,258                                | 15,75                           |  |  |
| Long-term loans and advances        | 1,084                                 | 76                              |  |  |
| Other non-current assets            |                                       |                                 |  |  |
| Sub-total - Non-current assets      | , 78,819                              | 80,67                           |  |  |
| Current assets                      |                                       | 04.07                           |  |  |
| Current investments                 | 30,715                                | 34,26                           |  |  |
| Inventories                         | 88,099                                | 88,30                           |  |  |
| Trade receivables                   | 37,246                                | 42,33                           |  |  |
| Cash and bank balances              | 1,371                                 | 2,39                            |  |  |
| Short-term loans and advances       | 9,782                                 | 11,90                           |  |  |
| Other current assets                | 814                                   | 2,08                            |  |  |
| Sub-total - Current assets          | 168,027                               | 181,29                          |  |  |
| TOTAL - ASSETS                      | 246,846                               | 261,96                          |  |  |

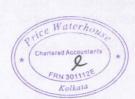

(k) af.

### GRAPHITE INDIA LIMITED

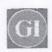

- The estimated useful lives of fixed assets have been revised in keeping with the provisions of Schedule II to the Companies Act, 2013 effective 1st April, 2014. Pursuant to the said revision in useful lives, the depreciation expense for the quarter and the half year ended 30th September, 2014 is lower and the profit before tax is higher by ₹ 225 lakhs and ₹ 504 lakhs respectively and the net book value aggregating ₹ 1,747 lakhs (net of deferred tax ₹ 768 lakhs ) relating to assets, where the revised useful lives have expired by 31st March, 2014, has been adjusted against opening balance of retained earnings as on 1st April, 2014.
- Figures for the previous periods have been regrouped / rearranged wherever necessary to conform to current period's classification.
- The above results have been reviewed by the Audit Committee and approved by the Board at its meeting held on 10th November, 2014. The Auditors of the Company have carried out a Limited Review of the above financial results for the quarter ended 30th September, 2014 in terms of Clause 41 of the Listing Agreement with Stock Exchanges.

Place: Kolkata

Date: 10th November, 2014

Waterhoy 1 RN 301113 Kolkato

By Order of the Board For Graphite India Limited

K.K.Bangur

Chairman

Registered Office: - 31 Chowringhee Road, Kolkata 700016 Telephone No: 91 33 40029600: Fax No: 91 33 40029676 CIN: L10101WB1974PLC094602

Email Id: gilro@graphiteindia.com Website: www.graphiteindia.com